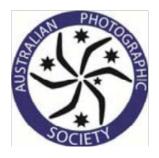

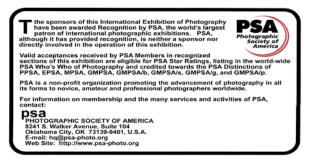

APS Approved 2018/12

PSA Approved 2018-258

# **Redlands Digital International 2018**

# CALENDAR

**Opening Date:** 

**Entries Close:** 

Judging:

**Reports emailed:** 

1<sup>st</sup> July 2018

25<sup>th</sup> August 2018

8<sup>th</sup> September 2018

18<sup>th</sup> September 2018

Award Presentation Night:28th September 2018Cleveland Uniting Church, 36 Passage Street, Cleveland, Queensland, Australia.Exhibition:28th to 30th September 2018Cleveland Uniting Church, 36 Passage Street, Cleveland, Queensland, Australia.Cleveland Uniting Church, 36 Passage Street, Cleveland, Queensland, Australia.Catalogues, Awards, and prints sent by:5th November 2018

### **ENTRY Fees:**

# Direct deposit to bank account only -

| DIGITAL SECTIONS | AUD \$10 for first section and AUD \$5 for each additional section |
|------------------|--------------------------------------------------------------------|
| Account Name:    | Redlands Uniting Churches Camera Club                              |
| BSB:             | 633-000                                                            |
| Account Number:  | 135564094                                                          |

# Payment by PayPal -

| DIGITAL SECTIONS | USD \$11 for first section and USD \$5 for each additional section |
|------------------|--------------------------------------------------------------------|
| Payment to:      | neclark16@yahoo.com.au                                             |
| Reference:       | Your Country and email address                                     |

### **Conditions of Entry**

- 1. The exhibition is open to anyone; however, an entry may be rejected when the sponsoring organization or its agent, in its reasonable discretion, believes the entry does not conform to the exhibition rules and conditions.
- 2. Entries are limited to not more than 4 images (prints or digital files) per section, category, or class. An entrant's four images will be distributed throughout four rounds of judging in that section.
- 3. There are no restrictions as to subject matter except as outlined in the rules and definitions of specific sections, or specified by law in the country where the exhibition is held. **NUDES ARE NOT ALLOWED**.
- 4. Entries must originate as photographs (image-captures of objects via light sensitivity) made by the entrant on photographic emulsion or acquired digitally. By virtue of submitting an entry, the entrant certifies the work as his own (aliases are not permitted). The entrant permits the sponsors to reproduce all or part of the entered material free of charge for publication and/or display in media related to the exhibition. This may include low resolution posting on a website. Note: Entrants who indicate that their images may not be reproduced or used "will not be eligible" for awards or inclusion in audio-visuals of the exhibition "and could be subject to disqualification" by the exhibition sponsors.
- 5. The exhibition assumes no liability of any misuse of copyright. Images may be altered, either electronically or otherwise, by the maker. Artwork or computer graphics created by the entrant may be incorporated if the photographic content predominates subject to divisional restrictions. All final work must be on photographic film, or on electronic file, or on photographic or electronic print material, mounting excepted.
- 6. No title or identification of the maker shall be visible anywhere on the face of an image, print mat or mount entered in a PSA Recognized exhibition.
- 7. Each image must have a unique title. Once an image has been accepted in a PSA Recognized exhibition, that same image, or a like "in camera" or a "reproduction" duplicate of that image:
- 8. May not be re-entered in any section of the same Division Star Ratings class in that exhibition regardless of media, format, or title.
- 9. May not be re-titled for entry in any other PSA Recognized exhibition.
- 10. Words such as "Untitled" and "No Title" are not acceptable as part or all of an image's title, nor are camera capture filenames or titles consisting of only numbers. Titles should be limited to a maximum of 30 characters.
- 11. PLEASE NOTE THAT THE SAME IMAGE CANNOT BE SUBMITTED TO MORE THAN ONE SECTION OF THE EXHIBITION.

Changing the image from colour to black & white, submitting to a different section, or changing the image name, does not constitute a new image and will not be accepted for judging.

- 12. The greatest care will be taken with entries, but no responsibility will be accepted for loss or damage.
- 13. Images accepted in a previous Redlands Exhibition are not eligible to be entered in this competition.
- 14. Each entrant will receive a report card by email, and a downloadable PDF catalogue will be available from our website, <u>http://www.redlandscameraclub.org.au/exhibitions.html</u>, after 5<sup>th</sup> November, 2018.
- 15. The organisers reserve the right to reject any image.
- 16. The Judges' decision is final. No correspondence will be entered into.
- 17. For images considered for acceptances or awards, photographers may be asked to supply the original; RAW image, negative, or if taken as a JPEG, then, the JPEG images immediately before, and immediately after the entered image. Failure to supply the requested images, will result in the entry being rejected.
- 18. LATE ENTRIES WILL NOT BE JUDGED, BUT MAY BE RETURNED IF PRINT ENTRIES HAVE SUFFICENT POSTAGE INCLUDED.
- 19. Mono images entered in a PID Colour section only count towards PID Colour Class stars, not PID Monochrome Class stars.
- 20. Acceptances in PID recognized Colour sections shall be credited towards PID Colour Star Ratings and Who's Who Colour listings. Monochrome images accepted in PID recognized Colour sections shall only be credited towards PID Colour Star Ratings.
- 21. Acceptances in PID recognized Monochrome sections shall be credited towards PID Monochrome Star Ratings and Who's Who Monochrome listings.
- 22. All acceptance eligibility shall be in accordance with the PID Star Ratings or the Galaxy/Diamond Ratings requirements as appropriate.
- 23. The acceptance range for this exhibition will be 25 to 35%.
- 24. An image that was accepted in a prior CPID recognized section of this exhibition may not be entered in a PID recognized Colour section of this exhibition.

#### **BREACH OF CONDITIONS OF ENTRY**

If the exhibition determines before, during, or after the judging that an entrant has submitted entries where one or more images fail to comply with these Conditions of Entry, including the stated definitions, the exhibition reserves the right and discretion to delete the entry from the exhibition and void any or all acceptances or awards. Fees may be forfeited in these circumstances.

In order to ensure that images comply with the Conditions of Entry and definitions, the exhibition may carry out checks on the images to make sure that:

a) the images are the original work of the entrant and

b) the images comply with the rules and definitions as set out in these Conditions of Entry.

This may involve asking the entrant to provide originally captured image(s), with EXIF data intact, by a set deadline. The questioned image(s) of any entrant failing to comply with such a request for the original image(s) may be considered in breach of these Conditions of Entry, and declined. Such entries may be referred to PSA for further investigation of possible ethics violations. PSA retains the right to investigate in any way all complaints/suspicions of breaches of entry conditions, impose sanctions if deemed necessary, include the entrant's name on the list of sanctions provided to Exhibitions, and share such investigations with FIAP. Entrants automatically agree to these terms by the act of entering the Exhibition.

| TRADITIONAL OPEN | Pia Jessen FIAF/s GMAPS, Warren Vievers AFIAP FAPS, Mel Sinclair Professional       |
|------------------|-------------------------------------------------------------------------------------|
| NATURE           | Neville Foster EFIAP/b PPSA GMAPS, Tina Dial EFIAP/s MAPS, Wendy Geddes EFIAP FAPS  |
| PHOTOJOURNALISM  | John North EFIAP/s MAPS GPU CR4, Warren Vievers AFIAP FAPS, Wendy Geddes EFIAP FAPS |
| MOBILE PHONE     | Ken Dickson AFIAP FAPS, Vi Wilson EFIAP/b GMAPS, Mel Sinclair Professional          |
| PEOPLE           | Pia Jessen FIAF/s GMAPS, Tina Dial EFIAP/s MAPS, Mel Sinclair Professional          |
| PHOTOTRAVEL      | Pia Jessen FIAF/s GMAPS, Neville Foster EFIAP/b PPSA GMAPS, Tina Dial EFIAP/s MAPS  |
| OPEN COLOUR      | John North EFIAP/s MAPS GPU CR4, Vi Wilson EFIAP/b GMAPS, Ken Dickson AFIAP FAPS    |
| OPEN MONOCHROME  | Vi Wilson EFIAP/b GMAPS, John North EFIAP/s MAPS GPU CR4, Warren Vievers AFIAP FAPS |

Reserves: John Stein EFIAP/s GMAPS, Margaret O'Grady EFIAP/b GMAPS

#### <u>AWARDS</u>

PSA Gold for each section.

RCC Gold, Silver, and Bronze for each section.

Highly Commended and Merit Ribbons will be awarded in all sections at the discretion of the Exhibition Committee. The ribbons will be up to 12 per section, dependent on entry numbers and quality.

Awards, (maximum 145), will be given at the discretion of the Exhibition Committee.

There will be an overall digital award winner, for the highest combined entrant scores.

For financial members of Redlands Uniting Church Camera Club, an overall winner award in each club grade.

#### DIGITAL PROJECTED IMAGES

- 1. A maximum of four digital images may be submitted in any one section.
- Images may be submitted in section folders on CD, DVD, or by email (<u>competitions@redlandscameraclub.org.au</u>). If the images are sent by email, you will need to send the entry form and copy of receipt with the first email. Then, because of data limits, only send 12, (twelve), images with each email so that, your entry up to a maximum of 32 images, (thirty two), will be received in a maximum of 3 lots or more depending on your own email providers limits.
- Maximum dimensions are: 1920 pixels wide and 1200 pixels high, at 300 DPI. The images should be submitted as sRGB JPEG files using the highest JPEG resolution settings; 9 to 12 in Photoshop to a maximum of 2 Mb each – smaller files will be accepted.
- 4. The image needs to be identified by; Section dash your name dash title of the image. The title must be less than 35 characters. The following example is the only accepted naming convention. NAME IS: SECTION minus, dash or hyphen YOUR NAME minus, dash or hyphen TITLE OF IMAGE. If the Nature image submitted by Bill Smith is called Blue Bird, then 'Nature-Bill Smith-Blue Bird' is the name. The title of the image must be the same as on the entry form.
- 5. The maker's name, title, or any identification, should not appear on the image.
- 6. Images not complying with these specifications WILL BE REJECTED.
- 7. No digital entries will be returned, and all media will be destroyed after the exhibition.
- 8. Judging will be done using two 140cm (55in) Samsung ultra high definition televisions, 1920 x 1200.

#### **DEFINITIONS**

#### **Traditional Open**

Any subject that is treated pictorially, embodying the elements of good design, arrangement or composition, which reflects the personal interpretation of the photographer, while it maintains the original image content with minimal adjustments which should not alter the reality of the scene and should appear natural. Rearranging, replacing, adding to or removing any part of the original image except by cropping is strictly forbidden.

HDR (High Dynamic Range) and focus-stacking techniques, whether done in camera or post-capture, are strictly forbidden.

#### Nature

Nature photography is restricted to the use of the photographic process to depict all branches of natural history, except anthropology and archaeology, in such a fashion that a well-informed person will be able to identify the subject material and certify its honest presentation. The story telling value of a photograph must be weighed more than the pictorial quality while maintaining high technical quality. Human elements shall not be present, except where those human elements are integral parts of the nature story such as nature subjects, like barn owls or storks, adapted to an environment modified by humans, or where those human elements are in situations depicting natural forces, like hurricanes or tidal waves. Scientific bands, scientific tags or radio collars on wild animals are permissible. Photographs of human created hybrid plants, cultivated plants, feral animals, domestic animals, or mounted specimens are ineligible, as is any form of manipulation that alters the truth of the photographic statement.

No techniques that add, relocate, replace, or remove pictorial elements except by cropping are permitted. Techniques that enhance the presentation of the photograph without changing the nature story or the pictorial content, or without altering the content of the original scene, are permitted including HDR, focus stacking and dodging/burning. Techniques that remove elements added by the camera, such as dust spots, digital noise, and film scratches, are allowed. Stitched images are not permitted. All allowed adjustments must appear natural. Colour images can be converted to greyscale monochrome. Infrared images, either direct-captures or derivations, are not allowed.

Images entered in Nature sections meeting the Nature Photography Definition above can have landscapes, geologic formations, weather phenomena, and extant organisms as the primary subject matter. This includes images taken with subjects in controlled conditions, such as zoos, game farms, botanical gardens, aquariums and any enclosure where the subjects are totally dependent on man for food.

#### People

A photograph of a person or persons that may range from a head study to a full body length. This section includes candid photographs and formal portraits. **NUDES ARE NOT ALLOWED AND WILL NOT BE INCLUDED**.

#### Photojournalism

Photojournalism entries shall consist of images with informative content and emotional impact, reflecting the human presence in our world. The journalistic (story-telling) value of the image shall receive priority over pictorial quality. In the interest of credibility, images that misrepresent the truth, such as those from events or activities specifically arranged for photography or of subjects directed or hired for photography, are not eligible. Techniques that add, relocate, replace or remove any element of the original image, except by cropping, are not permitted. The only allowable modifications are removal of dust, scratches or digital noise, restoration of the existing appearance of the original scene, sharpening that is not obvious, and conversion to greyscale monochrome. Derivations, including infrared, are not eligible.

#### PhotoTravel

A Photo Travel image expresses the characteristic features or culture of a land as they are found naturally. There are no geographic limitations. Images from events or activities arranged specifically for photography, or of subjects directed or hired for photography are not appropriate. Close up pictures of people or objects must include features that provide information about the environment. Techniques that add, relocate, replace or remove any element of the original image, except by cropping, are not permitted. The only allowable adjustments are removal of dust or digital noise, restoration of the appearance of the original scene, and complete conversion to greyscale monochrome. Other derivations, including infrared, are not permitted. All allowed adjustments must appear natural.

#### Colour Open

Any subject that is treated pictorially, embodying the elements of good design, arrangement or composition, which reflects the personal interpretation of the photographer, where the majority of the elements of the image are photographic content. These images can be manipulated interpretations created by the photographer, and may also include creative and altered reality works.

#### Monochrome Open

An image is considered to be Monochrome only if it gives the impression of having no colour (i.e. contains only shades of grey which can include pure black and pure white) OR it gives the impression of being a greyscale image that has been toned in one colour across the entire image. (For example by Sepia, red, gold, etc.) A greyscale or multi-coloured image modified or giving the impression of having been modified by partial toning, multi-toning or by the inclusion of spot colouring does not meet the definition of monochrome and shall be classified as a Colour Work.

#### Mobile Phone Open

These images must have been taken using a mobile phone with the EXIF data left intact. Any subject that is treated pictorially, embodying the elements of good design, arrangement or composition, which reflects the personal interpretation of the photographer, where the majority of the elements of the image are photographic content. These images can be manipulated interpretations created by the photographer, and may also include creative and altered reality works.

The Committee acknowledges with grateful thanks, the continuing support of our hosts and club members.

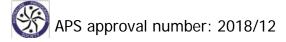

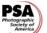

### Redlands Digital International 2018 – Entry Form

| SURNAME:               | GIVEN N  | AMES: |
|------------------------|----------|-------|
|                        |          |       |
| PSA MEMBER NUMBER:     | CAMERA   | CLUB: |
| ADDRESS 1:             |          |       |
| ADDRESS 2:             |          |       |
| SUBURB:                | Region:  |       |
|                        |          |       |
| P/CODE:                | COUNTR   | Υ:    |
| PHONE:                 | EMAIL:   |       |
| TOTAL NUMBER OF IMAGES | ENTERED: |       |

## DIGITAL IMAGES may be COLOUR or MONOCHROME (C/M)

Except the purely MONOCHROME section (M)

| SECTION                                    | TITLE          | SECTION              | TITLE |
|--------------------------------------------|----------------|----------------------|-------|
| <b>Traditional</b><br>Digital C/M<br>PID-C | 1.             | PhotoJournalism      | 1.    |
|                                            | 2.             | Digital C/M          | 2.    |
|                                            | 3.             | PJD                  | 3.    |
|                                            | 4.             |                      | 4.    |
| Nature                                     | 1. PhotoTravel | PhotoTravel          | 1.    |
| Digital C/M<br>ND                          | 2.             | Digital C/M<br>PTD   | 2.    |
|                                            | 3.             |                      | 3.    |
|                                            | 4.             |                      | 4.    |
| People<br>Digital C/M<br>PID-C             | 1.             | Mobile Phone         | 1.    |
|                                            | 2.             | Digital C/M<br>PID-C | 2.    |
|                                            | 3.             | FID-C                | 3.    |
|                                            | 4.             |                      | 4.    |
| Monochrome<br>Open<br>Digital M<br>PID-M   | 1.             | Colour Open          | 1.    |
|                                            | 2.             | Digital C/M<br>PID-C | 2.    |
|                                            | 3.             |                      | 3.    |
|                                            | 4.             |                      | 4.    |

# CLOSING DATE 25<sup>th</sup> August 2018

EXHIBITION enquiries DIGITAL IMAGES sent by post to:

Redlands Camera Club International Photographic Exhibition,

P.O. Box 982,

CAPALABA, QLD, 4157 AUSTRALIA

EXHIBITION DIGITAL IMAGES can be sent by email to:

exhibitions@redlandscameraclub.org.au

**NOTE:** If entering more than 3 sections, the maximum combined attachment for each email is 24Mb. In the first email attach the entry form and copy of payment receipt, with a couple of sections. To send all images for 4 to 6 sections, you need to send at least 2 emails, and for the 7<sup>th</sup> and 8<sup>th</sup> sections you will possibly need a third email with different sections attached.

Enquiries regarding the Redlands International Photography Exhibition to:

Exhibition Director, Noel Clark EFIAP FAPS

Email: <u>exhibitions@redlandscameraclub.org.au</u>

Website: http://www.redlandscameraclub.org.au/exhibitions.html